## Package 'HDiR'

November 16, 2022

Encoding UTF-8

Type Package

Title Directional Highest Density Regions

Version 1.1.3

Maintainer Paula Saavedra-Nieves <paula.saavedra@usc.es>

**Description** We provide an R tool for computation and nonparametric plug-in estimation of Highest Density Regions (HDRs) and general level sets in the directional setting. Concretely, circular and spherical HDRs can be reconstructed from a data sample following Saavedra-Nieves and Crujeiras (2021) [<doi:10.1007/s11634-021-00457-4>](https://doi.org/10.1007/s11634-021-00457-4). This library also contains two real datasets in the circular and spherical settings. The first one concerns a problem from animal orientation studies and the second one is related to earthquakes occurrences.

License GPL-2

Depends  $R(>= 3.5.0)$ 

Suggests ggplot2, maps, mapproj, DirStats

Imports NPCirc, circular, rgl, Directional, movMF, graphics, stats, grDevices

LazyData true

NeedsCompilation no

Author Paula Saavedra-Nieves [aut, cre], Rosa M Crujeiras [aut], Andrés Prieto [ctb], Felicita Scapini [dtc]

Repository CRAN

Date/Publication 2022-11-16 13:30:02 UTC

## R topics documented:

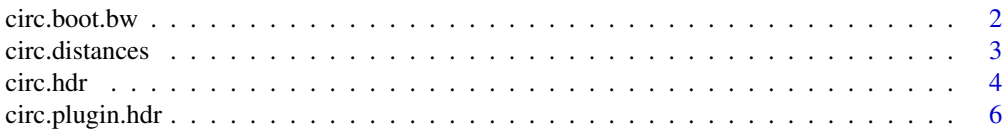

#### <span id="page-1-0"></span>2 circ.boot.bw

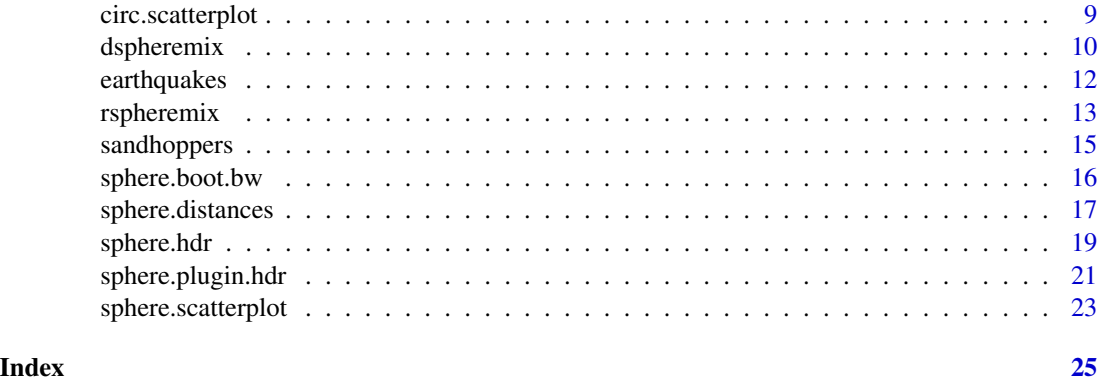

circ.boot.bw *Circular smoothing parameter for HDRs estimation*

#### Description

This function provides the specific smoothing parameter for circular HDRs estimation proposed in Saavedra-Nieves and Crujeiras (2021).

#### Usage

circ.boot.bw(sample, bw = bw.CV(circular(sample), upper=100), tau = 0.5, B = 50, upper =  $1.5 * bw$ 

#### Arguments

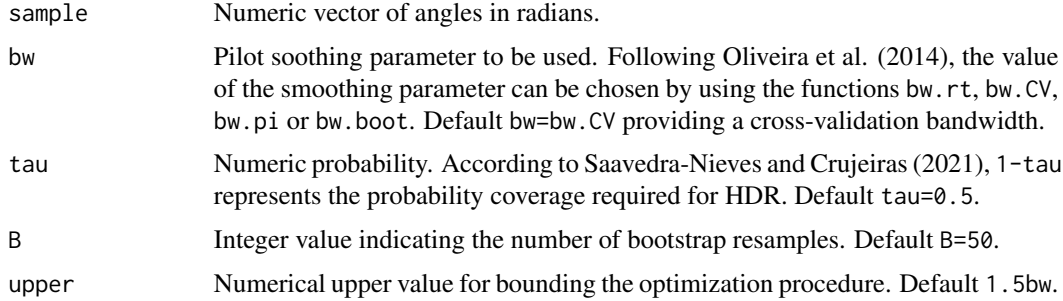

#### Details

Saavedra-Nieves and Crujeiras (2021) propose a specific smoothing parameter for HDRs estimation based on the minimization of the Hausdorff distance between the boundaries of the theoretical HDR and the plug-in estimator.

#### Value

A numeric value corresponding to the selected smoothing parameter.

#### <span id="page-2-0"></span>circ.distances 3

#### Author(s)

Paula Saavedra-Nieves and Rosa M. Crujeiras.

#### References

Saavedra-Nieves, P. and Crujeiras, R. M. (2021). Nonparametric estimation of directional highest density regions. Advances in Data Analysis and Classification, 1-36.

#### Examples

```
# HDR selector from a sample of size 500 of model 5 in NPCirc
library(NPCirc)
set.seed(1)
sample<- rcircmix(500, model=5)
circ.boot.bw(sample,tau=0.4,B=2)
```
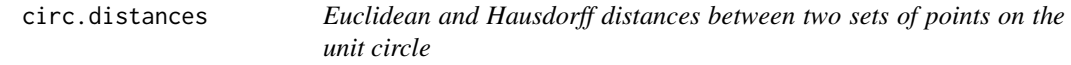

#### Description

This function determines the Euclidean and Hausdorff distances between two sets of points on the unit circle.

#### Usage

```
circ.distances(x, y)
```
#### Arguments

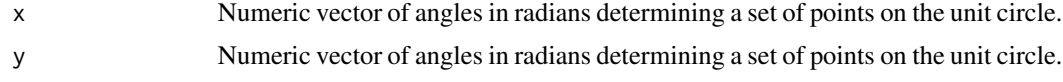

#### Details

If x and y corresponds to two HDRs boundaries, this function returns the Euclidean and Hausdorff distances between the HDRs frontiers, but the function computes the Euclidean and Hausdorff distance for two sets of points on the circle, no matter their nature. See Saavedra-Nieves and Crujeiras (2021) for more details on these two distances.

#### Value

A list with two components:

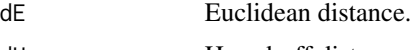

<span id="page-3-0"></span>4 circ.hdr

#### Author(s)

Paula Saavedra-Nieves and Rosa M. Crujeiras.

#### References

Saavedra-Nieves, P. and Crujeiras, R. M. (2021). Nonparametric estimation of directional highest density regions. Advances in Data Analysis and Classification, 1-36.

#### Examples

```
# Distances between boundaries of two plug-in HDR estimators for orientations of saltator specie
data(sandhoppers)
attach(sandhoppers)
#Orientations in October
saltatorO<-angle[(species=="salt")&(time=="afternoon")&(sex=="M")&(month=="October")]
hdr1<-circ.plugin.hdr(sample=saltatorO,tau=0.8,plot.hdrconf=FALSE)$hdr
#Orientations in April
saltatorA<-angle[(species=="salt")&(time=="afternoon")&(sex=="M")&(month=="April")]
hdr2<-circ.plugin.hdr(sample=saltatorA,tau=0.8,plot.hdrconf=FALSE)$hdr
circ.distances(hdr1,hdr2)
```
circ.hdr *Computation of HDRs for a circular density and of general level sets for circular real-valued functions*

#### Description

This function computes HDRs for a circular density and general level sets for real-valued functions defined on the unit circle.

#### Usage

```
circ.hdr(f,tau=NULL,level=NULL,plot.hdr=TRUE,col=NULL,
         lty=NULL,shrink=NULL,cex=NULL,pch=NULL)
```
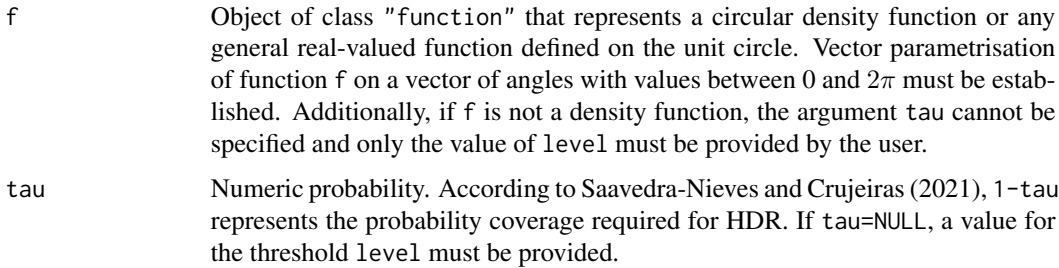

#### circ.hdr 5

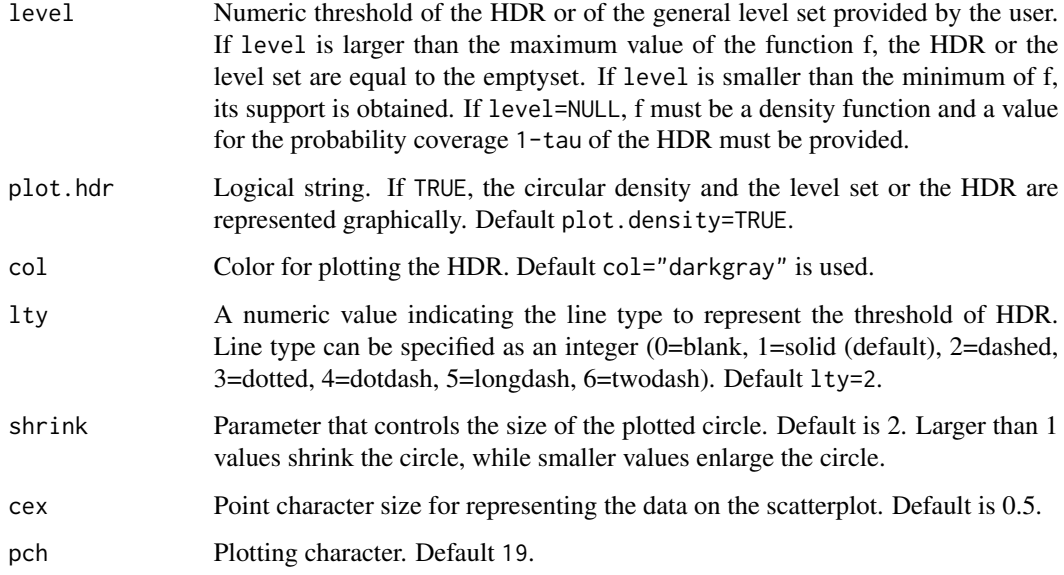

#### Details

A detailed definition of HDRs for circular and spherical densities is given in Saavedra-Nieves and Crujeiras (2021). Trapezoidal rule is used to compute the threshold of HDR when tau is provided.

#### Value

If tau is provided, a list with the next components:

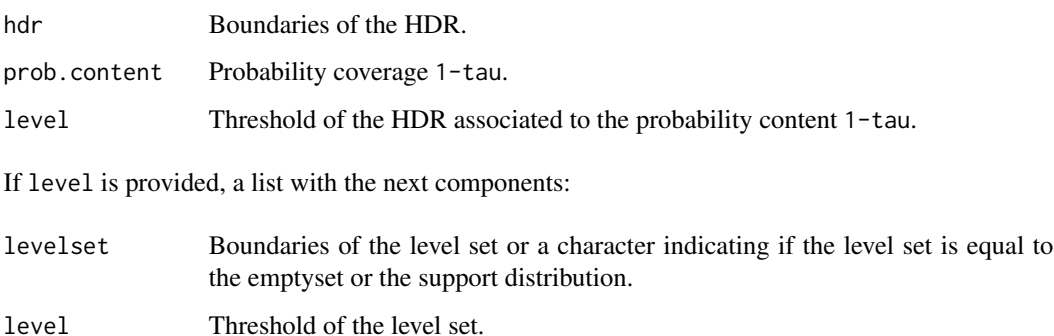

## Author(s)

Paula Saavedra-Nieves and Rosa M. Crujeiras.

#### References

Saavedra-Nieves, P. and Crujeiras, R. M. (2021). Nonparametric estimation of directional highest density regions. Advances in Data Analysis and Classification, 1-36.

#### Examples

```
# HDRs of model 11 in library NPCirc
library(NPCirc)
f1<-function(x){return(dcircmix(x,11))}
circ.hdr(f1,tau=0.2,shrink=1.5)
circ.hdr(f1,tau=0.8,shrink=1.5)
# Plug-in level set estimation for regression
# with circular (x) - linear (y) data by using
# the Nadaraya-Watson estimator
f2<-function(t){
  set.seed(1012)
 n < -100x \le runif(n, 0, 2*pi)
  y \le -\sin(x)+0.5\cdot\text{rnorm}(n)return(kern.reg.circ.lin(circular(x),y,t,bw=10,method="NW")$y)
}
circ.hdr(f2,level=.5,plot.hdr=FALSE)
```
circ.plugin.hdr *Circular plug-in estimation of HDRs and confidence regions*

#### Description

This function computes the circular plug-in estimator of HDRs and confidence regions in Saavedra-Nieves and Crujeiras (2021).

#### Usage

```
circ.plugin.hdr(sample,bw=bw.CV(circular(sample),upper=100),tau=NULL,
                tau.method="quantile",level=NULL,conf=.95,plot.hdr=TRUE,
                plot.hdrconf=TRUE,boot=FALSE,k=3,col=NULL,lty=NULL,shrink=NULL,
                lwd=NULL,pch=NULL,cex=NULL)
```
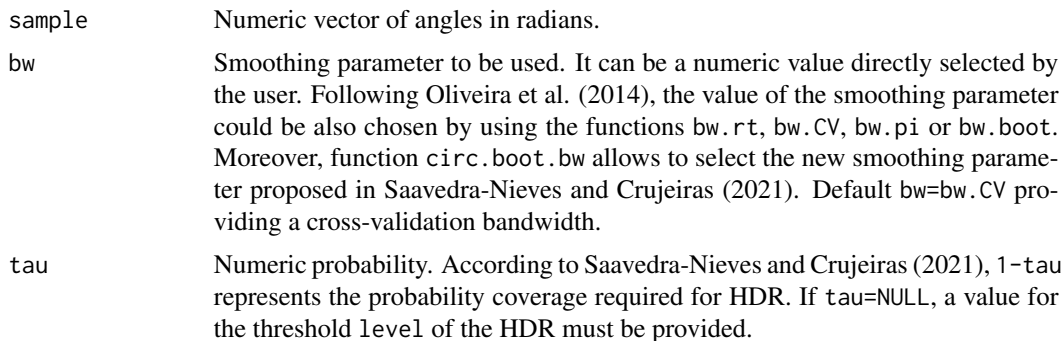

<span id="page-5-0"></span>

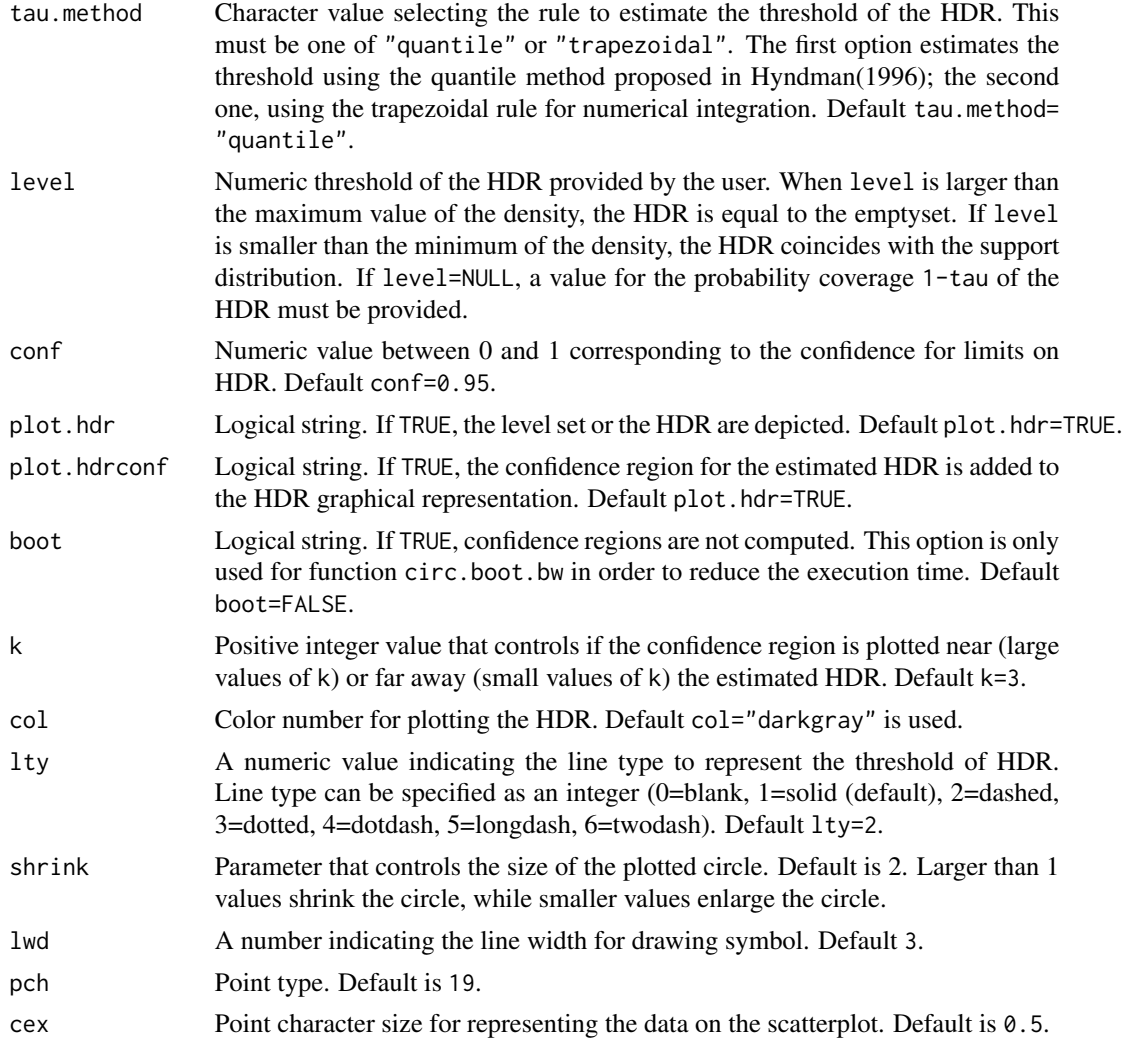

A detailed definition of plug-in estimators for directional HDRs is given in Saavedra-Nieves and Crujeiras (2021). The density quantile algorithm proposed in Hyndman (1996) or the numerical integration method of trapezoidal rule can be used to compute the threshold of HDR. The confidence region for the estimated HDR is calculated also following Hyndman (1996).

#### Value

If tau is provided, a list with the next components:

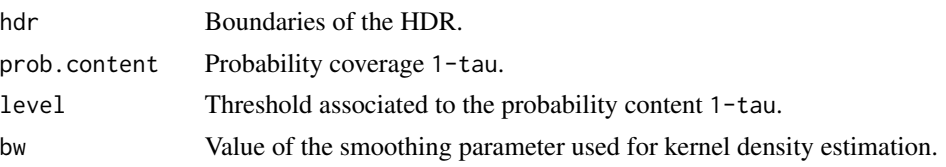

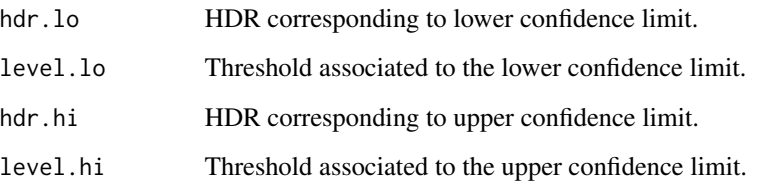

If level is provided, a list with the next components:

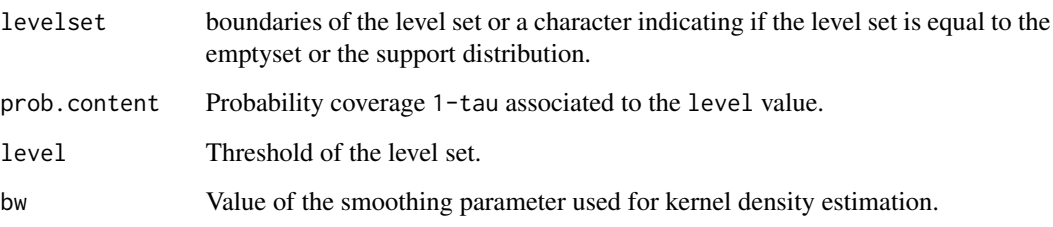

#### Author(s)

Paula Saavedra-Nieves and Rosa M. Crujeiras.

#### References

Hyndman, R.J. (1996). Computing and graphing highest density regions, The American Statistician, 50, 120-126.

Oliveira, M., Crujeiras. R.M. and Rodríguez-Casal, A. (2014). NPCirc: An R Package for Nonparametric Circular Methods, Journal of Statistical Software, 61, 1-26.

Saavedra-Nieves, P. and Crujeiras, R. M. (2021). Nonparametric estimation of directional highest density regions. Advances in Data Analysis and Classification, 1-36.

```
# Plug-in HDR for orientations of saltator specie in April and October
data(sandhoppers)
attach(sandhoppers)
#Orientations in October
saltatorO<-angle[(species=="salt")&(time=="afternoon")&(sex=="M")&(month=="October")]
circ.plugin.hdr(sample=saltatorO,tau=0.8,plot.hdrconf=FALSE)
#Orientations in April
saltatorA<-angle[(species=="salt")&(time=="afternoon")&(sex=="M")&(month=="April")]
circ.plugin.hdr(sample=saltatorA,tau=0.8,plot.hdrconf=FALSE)
#HDR confidence bands for model 5 in NPCirc package
library(NPCirc)
set.seed(1)
sample<- rcircmix(500, model=5)
circ.plugin.hdr(sample,bw=bw.CV(circular(sample),upper=100),tau=0.6)
```
<span id="page-8-0"></span>circ.scatterplot *Circular scatterplot for plug-in HDRs*

#### Description

This function produces a circular scatterplot with points coloured according to the HDRs in which they fall.

#### Usage

```
circ.scatterplot(sample,tau=c(0.25,0.5,.75),
bw=bw.CV(circular(sample),upper=100),tau.method="quantile",
plot.density=TRUE,col=NULL,shrink=NULL,cex=NULL,lty=NULL)
```
#### Arguments

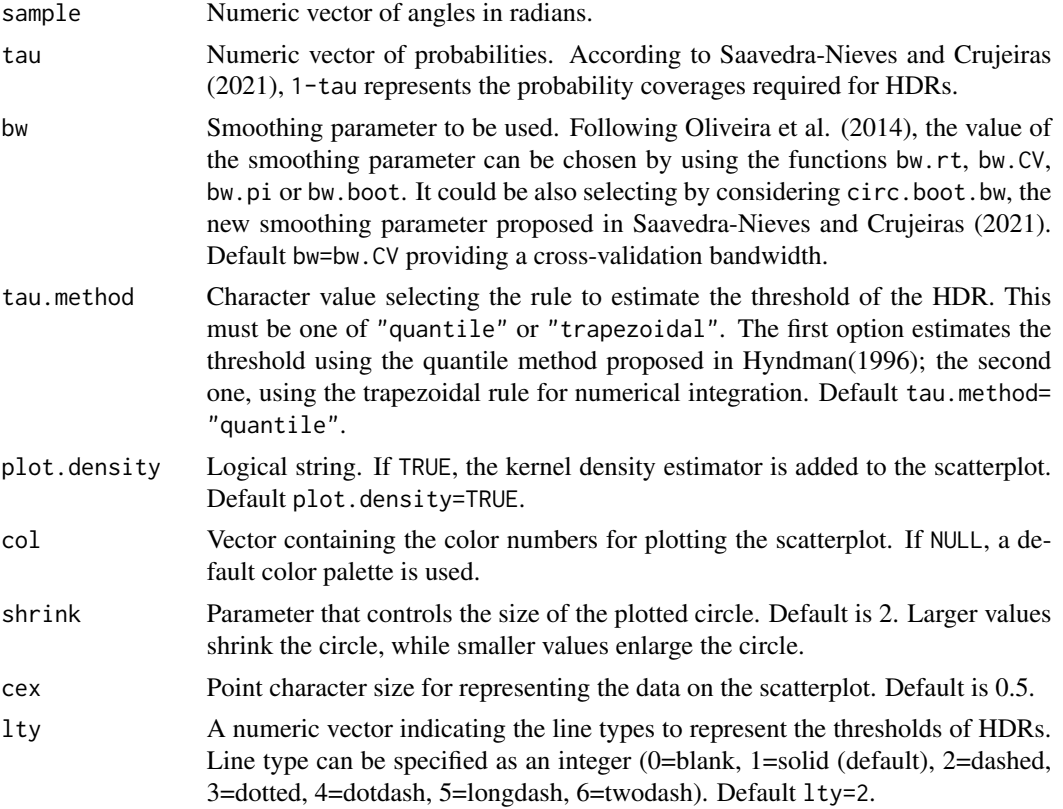

#### Details

A detailed definition of directional HDRs and of their plug-in estimators is given in Saavedra-Nieves and Crujeiras (2021).

Package NPCirc is used to estimate the circular density using the classical kernel density estimator.

<span id="page-9-0"></span>See Oliveira et al. (2014) for more details.

Moreover, the density quantile algorithm proposed in Hyndman (1996) or the trapezoidal rule can be used to compute the threshold of HDR.

The scatterplot is created colouring the sample points according to which HDR they fall.

#### Value

A scatterplot showing the points coloured according to which HDR they fall. Futhermore, a list where the number of components is equal to the number HDR estimated or, equivalently, to the length of tau vector. Each component contains the sample points in each HDR from the smallest value of tau to the biggest one.

#### Author(s)

Paula Saavedra-Nieves and Rosa M. Crujeiras.

#### References

Hyndman, R.J. (1996). Computing and graphing highest density regions, The American Statistician, 50, 120-126.

Oliveira, M., Crujeiras R.M. and Rodríguez-Casal, A. (2014). NPCirc: an R package for nonparametric circular methods. Journal of Statistical Software, 61(9), 1-26. [https://www.jstatsoft.](https://www.jstatsoft.org/v61/i09/) [org/v61/i09/](https://www.jstatsoft.org/v61/i09/).

Saavedra-Nieves, P. and Crujeiras, R. M. (2021). Nonparametric estimation of directional highest density regions. Advances in Data Analysis and Classification, 1-36.

#### Examples

```
# Scatterplot for orientations of females for saltator specie
data(sandhoppers)
attach(sandhoppers)
saltatorF<-angle[(species=="salt")&(sex=="F")]
circ.scatterplot(saltatorF)
# Scatterplot for sample of size 100 of model 14 in NPCirc
library(NPCirc)
set.seed(1)
sample<- rcircmix(100, model=14)
circ.scatterplot(sample,tau=c(0.2,0.5,0.8))
```
dspheremix *Density functions for mixtures of spherical von Mises-Fisher*

#### **Description**

Density functions for nine finite mixtures of spherical von Mises-Fisher allowing different numbers of modes.

#### dspheremix 11

#### Usage

 $d$ spheremix(x, model = NULL)

#### Arguments

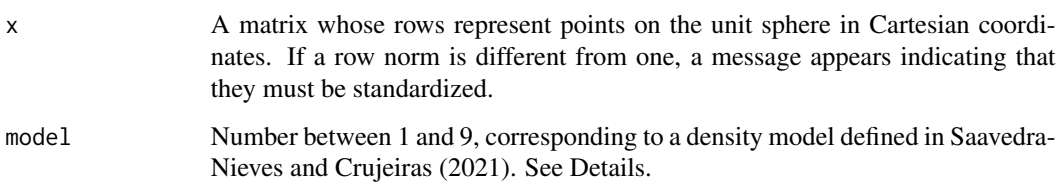

#### Details

These nine spherical models are obtained as mixtures of von Mises distributions where the density  $f$  is given by:

$$
f = \sum_{i=1}^{I} w_i K_{vM}(x; m_i; k_i), w_i \ge 0; \sum_{i=1}^{I} w_i = 1
$$

with  $K_v M$  denoting the von Mises-Fisher kernel density;  $m_i$ ,  $k_i$  and  $w_i$  the mean, concentration and weight corresponding to each component. More details can be found in Hornik and Grun (2014) and Wood (1994). The combination of means, concentration parameters and the weights of spherical models from Saavedra-Nieves and Crujeiras (2021) are specified below:

S1:  $(0, 0, 1)$   $(m)$ ; 10  $(k)$ ; 1  $(w)$ . S2:  $(0, 0, 1), (0, 0, -1)$   $(m)$ ; 1, 1  $(k)$ ; 1/2, 1/2  $(w)$ . S3: (0, 0, 1), (0, 0, -1) (*m*); 10, 1 (*k*); 1/2, 1/2 (*w*). S4:  $(0, 0, 1)$ ;  $(0, 1/\sqrt{2}, 1/\sqrt{2})$   $(m)$ ; 10, 10  $(k)$ ; 1/2, 1/2  $(w)$ . S5:  $(0, 0, 1)$ ;  $(0, 1/\sqrt{2}, 1/\sqrt{2})$   $(m)$ ; 10, 10  $(k)$ ; 2/5, 3/5  $(w)$ . S6:  $(0, 0, 1)$ ;  $(0, 1/\sqrt{2}, 1/\sqrt{2})$   $(m)$ ; 10, 5  $(k)$ ; 1/5, 4/5  $(w)$ . S7:  $(0, 0, 1), (0, 1, 0), (1, 0, 0), (m)$ ; 5, 5, 5  $(k)$ ; 1/3, 1/3, 1/3  $(w)$ . S8: (0, 0, 1), (0, 1, 0), (1, 0, 0) (m); 5, 5, 5 (k); 2/3, 1/6, 1/6 (w). S9:  $(0, 0, 1)$ ;  $(0, 1/\sqrt{2}, 1/\sqrt{2})$ ,  $(0, 1, 0)$   $(m)$ ; 10, 10, 10  $(k)$ ; 1/3, 1/3, 1/3  $(w)$ .

#### Value

A numeric vector of density evaluated on x.

#### <span id="page-11-0"></span>Author(s)

Paula Saavedra-Nieves and Rosa M. Crujeiras.

#### References

Hornik, K. and Grun, B. (2014). movMF: an R package for fitting mixtures of von Mises-Fisher distributions. Journal of Statistical Software, 58(10), 1-31. Saavedra-Nieves, P. and Crujeiras, R. M. (2021). Nonparametric estimation of directional highest density regions. Advances in Data Analysis and Classification, 1-36.

Wood, A. T. (1994). Simulation of the von Mises Fisher distribution. Communications in Statistics-Simulation and Computation, 23(1), 157-164.

#### Examples

```
# Density function evaluation from model S1
data <- rbind(c(1,0,0),c(0,1,0),c(0,0,1))dspheremix(data, model=1)
```
earthquakes *Earthquakes on Earth between October 2004 and April 2020*

#### Description

Geographical coordinates (latitude and longitude) of earthquakes of magnitude greater than or equal to 2.5 degrees.

#### Usage

```
data("earthquakes")
```
#### Format

A data frame with 272 observations on the following 2 variables:

Latitude A numeric vector containing the latitude coordinates.

Longitude A numeric vector containing the longitude coordinates.

#### Details

To map this dataset on the unit sphere, function euclid in package Directional can be used.

#### Source

European-Mediterranean Seismological Centre, <https://www.emsc-csem.org>.

#### <span id="page-12-0"></span>rspheremix 13

#### Examples

```
if (requireNamespace("ggplot2", quietly = TRUE)) {
library(ggplot2)
}
if (requireNamespace("maps", quietly = TRUE)) {
library(maps)
}
if (requireNamespace("mapproj", quietly = TRUE)) {
library(mapproj)
}
data(earthquakes)
world <- map_data("world")
g.earthquakes <- ggplot() +
  geom_map(data = world, map = world,
           mapping = aes(map_id = region),
           color = "grey90", fill = "grey80") +geom_point(data = earthquakes,
            mapping = \text{aes}(x = \text{Longitude}, y = \text{Latitude}),color = "red", alpha=0.2, size=.75, stroke=0) +scale_y_continuous(breaks = NULL, limits = c(-90, 90)) +
  scale_x_{continuous(breaks = NULL, limits = c(-180, 180)) +coord_map("mercator")
g.earthquakes
```
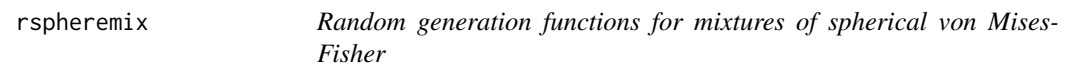

#### Description

Random generation functions for nine finite mixtures of spherical von Mises-Fisher allowing different numbers of modes.

#### Usage

```
rspheremix(n, model = NULL)
```
#### Arguments

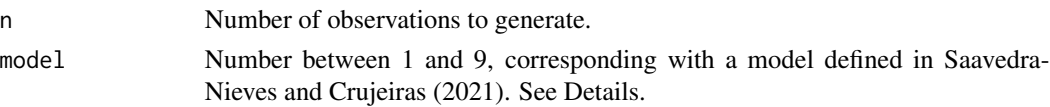

#### Details

These nine spherical models are obtained as mixtures of von Mises distributions where the density  $f$  is given by: <sup>r</sup> I

$$
f = \sum_{i=1}^{I} w_i K_{vM}(x; m_i; k_i), w_i \ge 0; \sum_{i=1}^{I} w_i = 1
$$

with  $K_v M$  denoting the von Mises-Fisher kernel density;  $m_i$ ,  $k_i$  and  $w_i$  the mean, concentration and weight corresponding to each component. More details can be found in Hornik and Grun (2014) and Wood (1994). The combination of means, concentration parameters and the weights of spherical models from Saavedra-Nieves and Crujeiras (2021) are specified below:

S1:  $(0, 0, 1)$   $(m)$ ; 10  $(k)$ ; 1  $(w)$ .

S2:  $(0, 0, 1), (0, 0, -1)$   $(m)$ ; 1, 1  $(k)$ ; 1/2, 1/2  $(w)$ .

S3:  $(0, 0, 1), (0, 0, -1)$   $(m)$ ; 10, 1  $(k)$ ; 1/2, 1/2  $(w)$ .

S4:  $(0, 0, 1)$ ;  $(0, 1/\sqrt{2}, 1/\sqrt{2})$   $(m)$ ; 10, 10  $(k)$ ; 1/2, 1/2  $(w)$ .

S5:  $(0, 0, 1)$ ;  $(0, 1/\sqrt{2}, 1/\sqrt{2})$   $(m)$ ; 10, 10  $(k)$ ; 2/5, 3/5  $(w)$ .

S6:  $(0, 0, 1)$ ;  $(0, 1/\sqrt{2}, 1/\sqrt{2})$   $(m)$ ; 10, 5  $(k)$ ; 1/5, 4/5  $(w)$ .

S7:  $(0, 0, 1), (0, 1, 0), (1, 0, 0)$   $(m)$ ; 5, 5, 5  $(k)$ ; 1/3, 1/3, 1/3  $(w)$ .

S8:  $(0, 0, 1), (0, 1, 0), (1, 0, 0), (m)$ ; 5, 5, 5  $(k)$ ; 2/3, 1/6, 1/6  $(w)$ .

S9:  $(0, 0, 1)$ ;  $(0, 1/\sqrt{2}, 1/\sqrt{2})$ ,  $(0, 1, 0)$   $(m)$ ; 10, 10, 10  $(k)$ ; 1/3, 1/3, 1/3  $(w)$ .

#### Value

A matrix with  $n$  unit length rows representing the generated values from a finite mixture of spherical von Mises-Fisher.

#### Author(s)

Paula Saavedra-Nieves and Rosa M. Crujeiras.

#### References

Hornik, K. and Grun, B. (2014). movMF: an R package for fitting mixtures of von Mises-Fisher distributions. Journal of Statistical Software, 58(10), 1-31.

Saavedra-Nieves, P. and Crujeiras, R. M. (2021). Nonparametric estimation of directional highest density regions. Advances in Data Analysis and Classification, 1-36.

Wood, A. T. (1994). Simulation of the von Mises Fisher distribution. Communications in Statistics-Simulation and Computation, 23(1), 157-164.

```
# Random generation from model 1 in library HDiR
data <- rspheremix(500, model=1)
library(Directional)
sphereplot(data)
```
<span id="page-14-0"></span>

#### Description

Orientation measured under natural conditions and other variables of interest for analyzing the behavioral plasticity of two sympatric sandhoppers species, Talitrus saltator and Talorchestia brito. The experiment was carried out on the exposed nontidal sand of Zouara beach located in the Tunisian northwestern coast. More details can be found in Marchetti and Scapini (2003) or Scapini et al. (2002).

#### Usage

data("sandhoppers")

#### Format

A data frame with 1828 observations on the following 12 variables.

- angle Numeric vector containing the orientation angles in radians between 0 and  $2\pi$ .
- date A factor where each level indicates the date when angles were measured.
- month A factor with two levels indicating the month when angles were measured. Experiments were performed in two different periods, April and October, which were chosen for the abundance of the populations, as well as for their non-extreme and changing climatic conditions.
- time A factor with levels afternoon, morning and noon.
- azim A numeric vector indicating the sun azimuth. The sun position was confounded with the time of the day (morning: 100-150, noon: az=151-210 and afternoon: az=211-260 experiments).
- hour A factor with hours when angles were measured.
- species A factor with three levels (brito, salt, ND) indicating the specie (brito, saltator, not determined).
- sex A factor with three levels (F, M, J) indicating the sex (female, male, J).
- temp A numeric vector indicating the temperature (degrees centigrade).
- humid A numeric vector indicating the air relative humidity  $(\%)$ .
- land A factor with two levels (no, yes) indicating landscape view was either permitted or screened.
- trap A numeric vector containing the traps identifier used for capturing the sandhoppers.

#### Details

Authors thank Prof. Felicita Scapini for providing the sandhoppers data (collected under the support of the European Project ERB ICI8-CT98-0270).

#### References

Marchetti, G. M. and Scapini, F., Use of multiple regression models in the study of sandhopper orientation under natural conditions, Estuarine, Coastal and Shelf Science, 58, 207-215 (2003). Scapini, F., Aloia, A., Bouslama, M. F., Chelazzi, L., Colombini, I., ElGtari, M., Fallaci, M. and Marchetti, G. M. Multiple regression analysis of the sources of variation in orientation of two sympatric sandhoppers, Talitrus saltator and Talorchestia brito, from an exposed Mediterranean beach, Behavioral Ecology and Sociobiology, 51(5), 403-414 (2002).

#### Examples

```
data(sandhoppers)
attach(sandhoppers)
library(NPCirc)
saltator=circular(angle[(species=="salt")],type="angles",units="radians")
brito=circular(angle[(species=="brito")],type="angles",units="radians")
library(NPCirc)
oldpar<-par(mfrow=c(1,2))
plot(saltator)
plot(brito)
par(oldpar)
```
sphere.boot.bw *Spherical smoothing parameter for HDRs estimation*

#### Description

This function provides the specific smoothing parameter for spherical HDRs estimation proposed in Saavedra-Nieves and Crujeiras (2021).

#### Usage

```
sphere.boot.bw(sample,bw="none",tau=0.5,ngrid=500,
               B=50,nborder=500,upper=NULL)
```
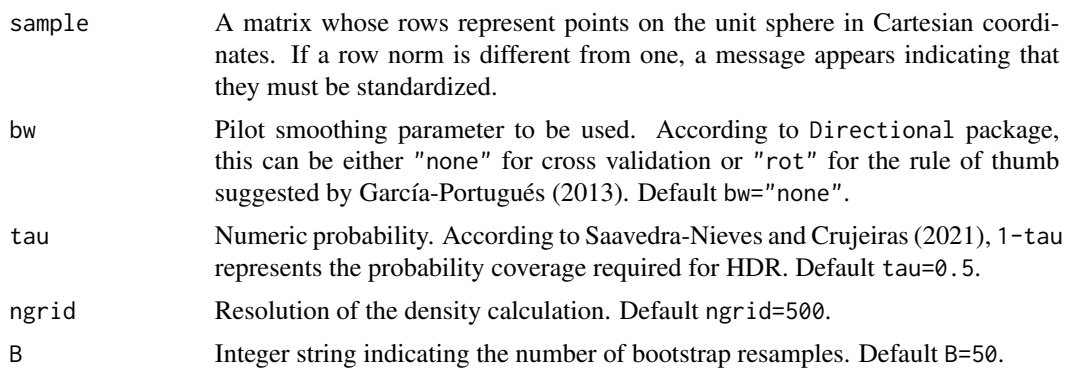

<span id="page-15-0"></span>

<span id="page-16-0"></span>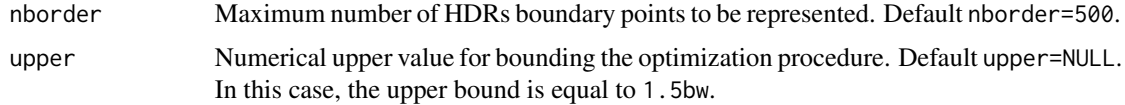

Saavedra-Nieves and Crujeiras (2021) propose a specific smoothing parameter for HDRs estimation based on the minimization of the Hausdorff distance between the boundaries of the theoretical HDR and the plug-in estimator.

#### Value

A numeric value corresponding to the selected smoothing parameter.

#### Author(s)

Paula Saavedra-Nieves and Rosa M. Crujeiras.

#### References

García-Portugués, E. (2013). Exact risk improvement of bandwidth selectors for kernel density estimation with directional data. Electronic Journal of Statistics, 7, 1655-1685. Saavedra-Nieves, P. and Crujeiras, R. M. (2021). Nonparametric estimation of directional highest density regions. Advances in Data Analysis and Classification, 1-36.

#### Examples

```
# HDR selector from a sample of size 1000 of model 4 in library HDiR
set.seed(1)
sample=rspheremix(500,model=4)
sphere.boot.bw(sample,tau=0.8,B=2)
```
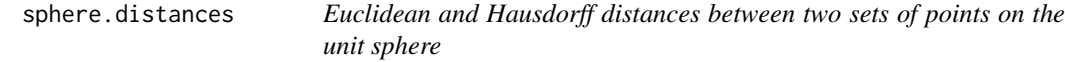

#### Description

This function determines the Euclidean and Hausdorff distances between two sets of points on the unit sphere.

#### Usage

sphere.distances(x, y)

#### **Arguments**

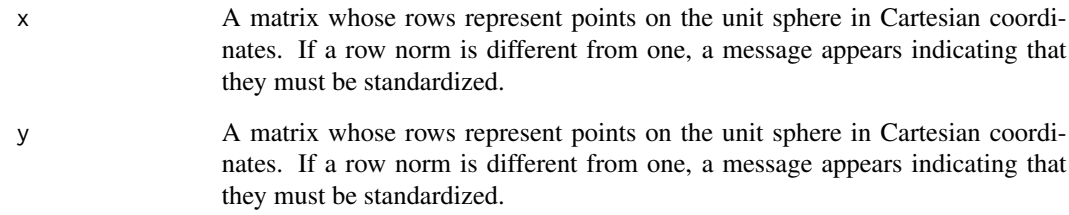

#### Details

If x and y correspond to two HDRs boundaries, this function returns the Euclidean and Hausdorff distances between the HDR frontiers, but the function computes the Euclidean and Hausdorff distance for two sets of points on the sphere, no matter their nature. See Saavedra-Nieves and Crujeiras (2021) for more details on these two distances.

#### Value

A list with two components:

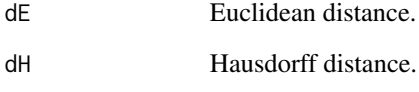

#### Author(s)

Paula Saavedra-Nieves and Rosa M. Crujeiras.

#### References

Saavedra-Nieves, P. and Crujeiras, R. M. (2021). Nonparametric estimation of directional highest density regions. Advances in Data Analysis and Classification, 1-36.

```
# Distances between boundaries of two plug-in HDR estimators for spherical model 9 in HDiR package
set.seed(1)
sample=rspheremix(1000, model =9)
x<-sphere.plugin.hdr(sample,tau=0.8,plot.hdr=FALSE)$hdr
y<-sphere.plugin.hdr(sample,tau=0.5,plot.hdr=FALSE)$hdr
sphere.distances(x, y)
```
<span id="page-18-0"></span>sphere.hdr *Computation of HDRs for a spherical density and of general level sets for spherical real-valued functions*

#### Description

This function computes HDRs of a spherical density and general level sets for real-valued functions defined on the unit sphere.

#### Usage

```
sphere.hdr(f,tau=NULL,level=NULL,nborder=1000,tol=0.1,
          mesh=40,deg=6,plot.hdr=TRUE,col=NULL)
```
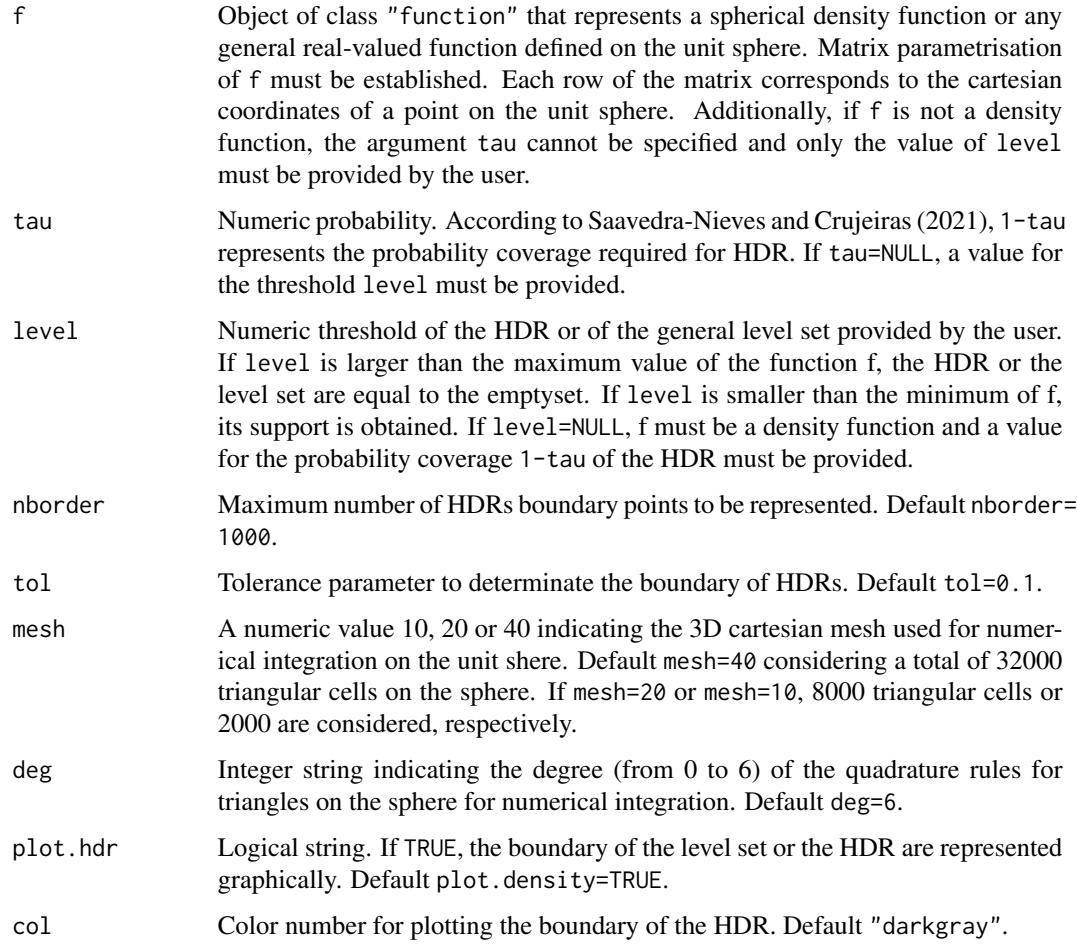

A detailed definition of directional HDRs for a density is given in Saavedra-Nieves and Crujeiras (2021). Note that numerical integration on the sphere is used to compute the threshold of HDR when tau is provided.

#### Value

If tau is provided, a list with the next components:

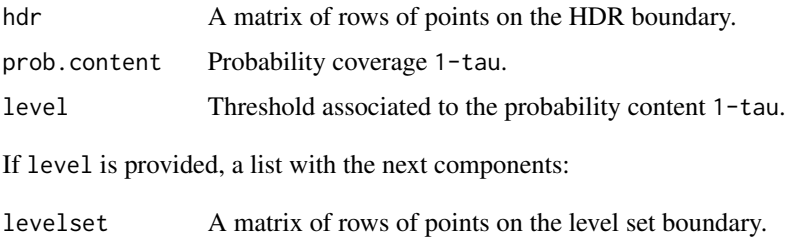

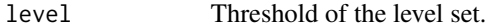

#### Author(s)

Paula Saavedra-Nieves, Rosa M. Crujeiras and Andrés Prieto.

#### References

Saavedra-Nieves, P. and Crujeiras, R. M. (2021). Nonparametric estimation of directional highest density regions. Advances in Data Analysis and Classification, 1-36.

```
#HDR of model 8 in library HDiR
f1<-function(x){return(dspheremix(x,model=8))}
sphere.hdr(f1,tau=0.5,mesh=20,deg=3)
```

```
# Density level set plug-in reconstruction from a sample
# of size 500 (model 8) by using a kernel density
# estimator with uniform kernel
library(DirStats)
f2<-function(x){
  set.seed(1)
  sample<-rspheremix(500, model = 3)
  return(kde_dir(x, data = sample, h = 0.4,
  L = function(x) dunif(x)))
}
sphere.hdr(f2,level=0.3)
```
<span id="page-20-0"></span>sphere.plugin.hdr *Spherical plug-in estimation of HDRs*

#### Description

This function computes the spherical plug-in estimator of HDRs.

#### Usage

```
sphere.plugin.hdr(sample,bw="none",ngrid=500,
                 tau=NULL,level=NULL,nborder=1000,tol=0.01,
                 mesh=40,deg=3,plot.hdr=TRUE, col=NULL)
```
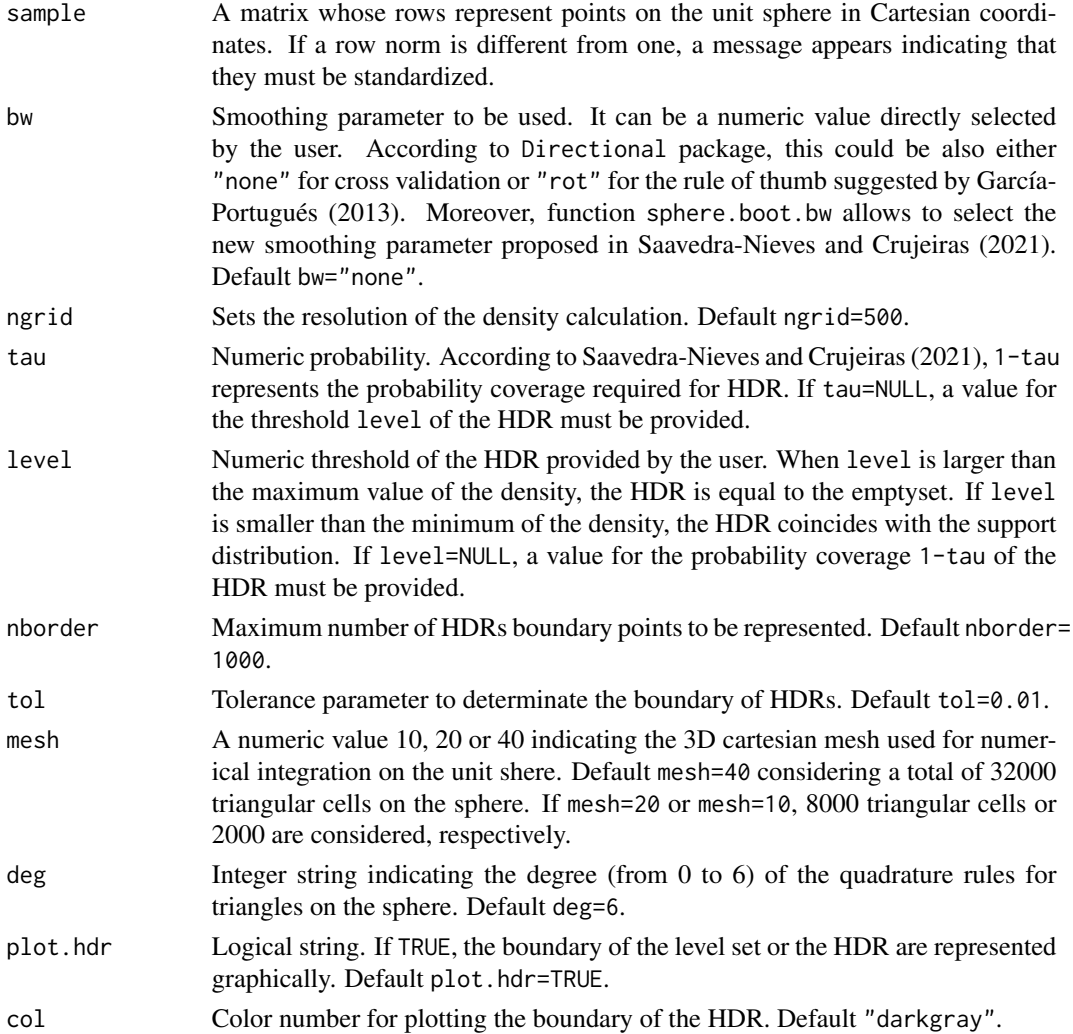

A detailed definition of plug-in estimators for directional HDRs is given in Saavedra-Nieves and Crujeiras (2021). Moreover, the density quantile algorithm proposed in Hyndman (1996) is used to compute the threshold of HDR.

#### Value

If tau is provided, a list with the next components:

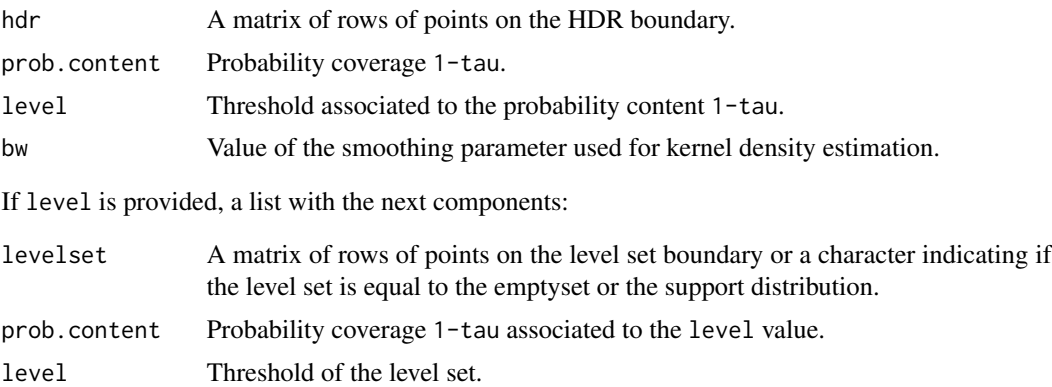

bw Value of the smoothing parameter used for kernel density estimation.

#### Author(s)

Paula Saavedra-Nieves and Rosa M. Crujeiras.

#### References

García-Portugués, E. (2013). Exact risk improvement of bandwidth selectors for kernel density estimation with directional data. Electronic Journal of Statistics, 7, 1655-1685. Hyndman, R.J. (1996). Computing and graphing highest density regions, The American Statistician, 50, 120-126. Saavedra-Nieves, P. and Crujeiras, R. M. (2021). Nonparametric estimation of directional highest density regions. Advances in Data Analysis and Classification, 1-36.

```
# Plug-in HDR estimator for spherical model 9 in HDiR package
set.seed(1)
sample=rspheremix(1000, model =9)
sphere.plugin.hdr(sample,tau=0.8,col="red")
#Plug-in HDR estimator for data on earthquakes on Earth
if (requireNamespace("ggplot2", quietly = TRUE)) {
library(ggplot2)
}
if (requireNamespace("maps", quietly = TRUE)) {
library(maps)
```
<span id="page-22-0"></span>sphere.scatterplot 23

```
}
if (requireNamespace("mapproj", quietly = TRUE)) {
library(mapproj)
}
data(earthquakes)
library(Directional)
hdr08<-as.data.frame(euclid.inv(sphere.plugin.hdr(euclid(earthquakes),tau=0.8,
plot.hdr=FALSE)$hdr))
world <- map_data("world")
g.earthquakes <- ggplot() +
  geom_map(data = world, map = world,mapping = aes(map_id = region),
           color = "grey90", fill = "grey80") +geom_point(data = earthquakes,
           mapping = aes(x = Longitude, y = Latitude),color = "red",alpha=.2,size=.75,stroke=0) +
  geom_point(data = hdr08,
            mapping = aes(x = Long, y = Lat),
            color = "darkblue", size = 1) +scale_y_continuous(breaks = NULL, limits = c(-90, 90)) +
 scale_x_continuous(breaks = NULL, limits = c(-180, 180)) +
  coord_map("mercator")
g.earthquakes
```
sphere.scatterplot *Spherical scatterplot for plug-in HDRs*

#### Description

This function produces a spherical scatterplot with points coloured according to the HDRs in which they fall.

#### Usage

```
sphere.scatterplot(sample,tau=c(0.25,0.5,.75),bw="none",
                   ngrid=500,nborder=1000,tol=0.1, col=NULL)
```
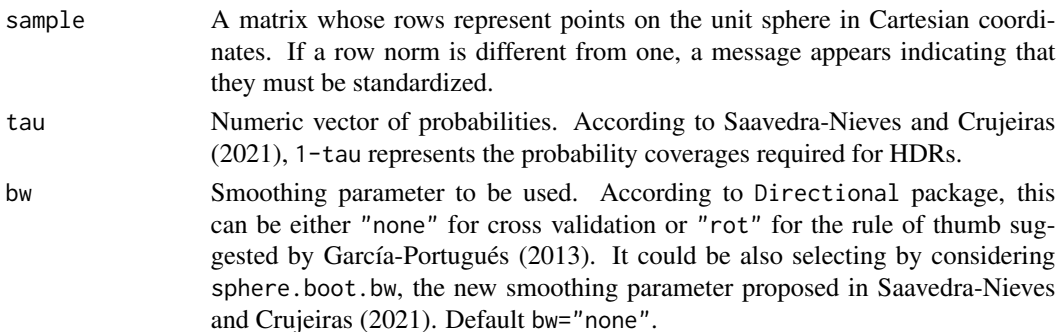

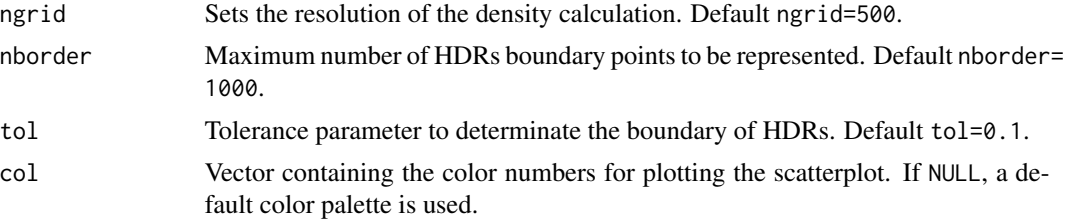

A detailed definition of directional HDRs and of their plug-in estimators is given in Saavedra-Nieves and Crujeiras (2021).

Package Directional is used to compute tha von Mises-Fisher kernel density estimate.

The density quantile algorithm proposed in Hyndman (1996) is used to calculate the threshold of HDR.

The scatterplot is created colouring the sample points according to which HDR they fall.

#### Value

A scatterplot showing the points coloured according to which HDR they fall. Futhermore, a list where the number of components is equal to the number HDR estimated or, equivalently, to the length of tau vector. Each component contains the sample points in each HDR from the smallest value of tau to the biggest one.

#### Author(s)

Paula Saavedra-Nieves and Rosa M. Crujeiras.

#### References

García-Portugués, E. (2013). Exact risk improvement of bandwidth selectors for kernel density estimation with directional data. Electronic Journal of Statistics, 7, 1655-1685.

Tsagris, M., Athineou, G., Sajib, A., Tsagris, M. M. and Imports, M. A. S. S. (2016). Package Directional. <https://cran.r-project.org/package=Directional>.

Saavedra-Nieves, P. and Crujeiras, R. M. (2021). Nonparametric estimation of directional highest density regions. Advances in Data Analysis and Classification, 1-36.

```
# Scatterplot of model 4 in library HDiR
set.seed(1)
sample=rspheremix(1000,model=4)
sphere.scatterplot(sample,tau=c(.2,.5,.8))
#Scatterplot of model 9 in library HDiR
set.seed(1)
sample=rspheremix(1000,model=9)
sphere.scatterplot(sample)
```
# <span id="page-24-0"></span>Index

∗ datasets earthquakes, [12](#page-11-0) sandhoppers, [15](#page-14-0) circ.boot.bw, [2](#page-1-0) circ.distances, [3](#page-2-0) circ.hdr, [4](#page-3-0) circ.plugin.hdr, [6](#page-5-0) circ.scatterplot, [9](#page-8-0) dspheremix, [10](#page-9-0) earthquakes, [12](#page-11-0) rspheremix, [13](#page-12-0) sandhoppers, [15](#page-14-0) sphere.boot.bw, [16](#page-15-0) sphere.distances, [17](#page-16-0) sphere.hdr, [19](#page-18-0) sphere.plugin.hdr, [21](#page-20-0) sphere.scatterplot, [23](#page-22-0)